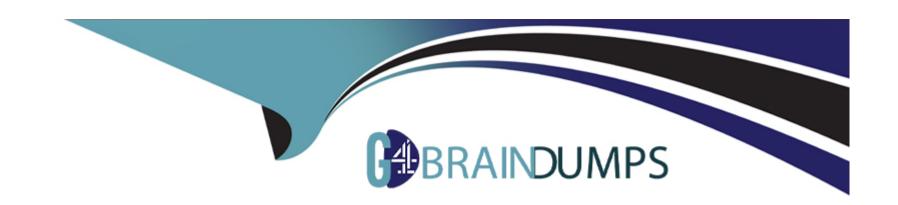

# Free Questions for C\_TS462\_2021 by go4braindumps

Shared by Mosley on 18-01-2024

For More Free Questions and Preparation Resources

**Check the Links on Last Page** 

# **Question 1**

**Question Type:** MultipleChoice

Where do you configure the default billing type to be used for order-related or delivery-related billing?

### **Options:**

- A) Sales document item category
- B) Delivery document item category
- C) Delivery type
- D) Sales document type

#### **Answer:**

D

# **Question 2**

**Question Type:** MultipleChoice

How can you reduce the maintenance effort for customer master data?

### **Options:**

- A) Use the common master data concept.
- B) Use the common view concept for master data.
- C) Use the customer-vendor integration.
- D) Use the business partner roles.

#### **Answer:**

D

## **Question 3**

**Question Type:** MultipleChoice

SAP S/4HANA combines Online Transaction Processing (OLTP) and Online Analytical Processing (OLAP) on a single platform. What are direct results of this? Note: There are 2 correct answers to this question.

### **Options:**

- A) OLTP now runs on the data sets provided by OLAP.
- B) OLAP now uses its own set of aggregated data.
- C) There is no longer a need for Extract, Transformation, and Load (ETL) activities.
- D) OLAP now uses real-time data.

#### **Answer:**

C, D

### **Question 4**

#### **Question Type:** MultipleChoice

You already have a condition record for a material price that is valid for the whole year. Now you have to set up a special sales price for this material for the next two weeks. How do you do this? Note: There are 2 correct answers to this question.

### **Options:**

A) You use the Manage Prices - Sales app.

- B) You use the Creation of Price Lists app.
- C) You use the transaction Change condition (transaction code VK12).
- D) You use the transaction Create condition (transaction code VK11).

#### **Answer:**

A, C

# **Question 5**

### **Question Type:** MultipleChoice

In a free goods scenario, which elements influence how the item category is determined for the free goods item? Note: There are 2 correct answers to this question.

### **Options:**

- A) The material price group from the customer master
- B) The item category of the higher-level item
- C) The item usage assigned to the discount condition type

**D)** The item category group from the material master

#### **Answer:**

B, C

## **Question 6**

### **Question Type:** MultipleChoice

What are some of the prerequisites for creation of a credit memo based on a credit memo request? Note: There are 2 correct answers to this question.

### **Options:**

- A) The billing document of the original customer invoice must be cancelled.
- B) An appropriate reason for rejection must be assigned to the original sales order item.
- C) Copying control must exist between the sales document and the billing document.
- D) The Billing Block field in the credit memo request must be empty.

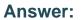

B, D

# **Question 7**

### **Question Type:** MultipleChoice

What are characteristics of an invoice list process? Note: There are 2 correct answers to this question.

### **Options:**

- A) You use preliminary billing documents for the invoice list creation.
- B) The payer receives a single invoice list instead of the individual invoices.
- C) You must set up a periodic billing plan for the invoice list creation.
- **D)** The invoice list is created at specified time intervals or on specific dates.

#### **Answer:**

B, D

## **Question 8**

#### **Question Type:** MultipleChoice

You want to automatically supply your customers with another material if the ordered material is not available. How would you do this?

### **Options:**

- A) Deactivate the material availability check and use material determination instead.
- B) Ensure future replenishments of the ordered material are excluded from the material availability check.
- C) Create a material listing that includes both the ordered and substitution materials.
- D) Create a material determination record with an appropriate substitution reason.

#### **Answer:**

С

## **Question 9**

**Question Type:** MultipleChoice

| Options:             |  |   |
|----------------------|--|---|
| A) Sales order       |  | _ |
| B) Delivery          |  |   |
| C) Material document |  |   |
| D) Billing document  |  |   |
|                      |  |   |
| Answer:              |  |   |
| D                    |  |   |

In the cash sales process, the output representing the customer invoice is produced from which document type?

# **Question 10**

**Question Type:** MultipleChoice

When you create billing documents, you want to ensure that their texts are sourced from the outbound delivery, not from the sales order. Where do you configure this?

| A) Billing type                           |  |
|-------------------------------------------|--|
| B) Text determination procedure           |  |
| C) Copying control                        |  |
| D) Delivery type                          |  |
|                                           |  |
| Answer:                                   |  |
|                                           |  |
| В                                         |  |
| R                                         |  |
| R                                         |  |
|                                           |  |
| Question 11                               |  |
| Question 11                               |  |
| Question 11                               |  |
| Question 11 Question Type: MultipleChoice |  |
| Question 11 Question Type: MultipleChoice |  |

- B) Set up periodic billing.
- **C)** Set up the settlement type with a corresponding billing rule.
- D) Set up milestone billing.

### **Answer:**

A, D

# To Get Premium Files for C\_TS462\_2021 Visit

https://www.p2pexams.com/products/c\_ts462\_2021

### **For More Free Questions Visit**

https://www.p2pexams.com/sap/pdf/c-ts462-2021

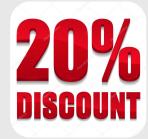